# Package 'FSAtools'

August 18, 2023

<span id="page-0-0"></span>Type Package Title Fragment Analysis and Capillary Sequencing Tool Kit Version 2.0.5 Date 2023-08-18 URL <https://bioinformatics.ovsa.fr/FSAtools> BugReports <https://github.com/maressyl/R.FSAtools/issues> Description A flexible and interfaced framework for importing, processing and ploting Applied Biosystems data files. Application to Reverse-Transcriptase Multiplex Ligationdependent Probe Amplification (RT-MLPA) gene-expression profiling and classification is illustrated in Mareschal, Ruminy et al (2015) [<doi:10.1016/j.jmoldx.2015.01.007>](https://doi.org/10.1016/j.jmoldx.2015.01.007). Gene-fusion detection and Sanger sequencing are illus-trated in Mareschal, Palau et al (2021) [<doi:10.1182/bloodadvances.2020002517>](https://doi.org/10.1182/bloodadvances.2020002517). Examples are provided for genotyping applications as well. Note FSAtools replaces and generalizes the former MLPA package from the same authors. **Depends** graphics, grDevices, stats, utils,  $R$  ( $>= 2.10$ ) Imports methods Suggests Biostrings, parallel, tcltk, tools License GPL  $(>= 3)$ NeedsCompilation no Author Sylvain Mareschal [aut, cre], Philippe Ruminy [dtc, ctb], Jean R. Lobry [ctb], Fabrice Jardin [ths] Maintainer Sylvain Mareschal <mareschal@ovsa.fr> Repository CRAN Date/Publication 2023-08-18 18:12:35 UTC

# <span id="page-1-0"></span>R topics documented:

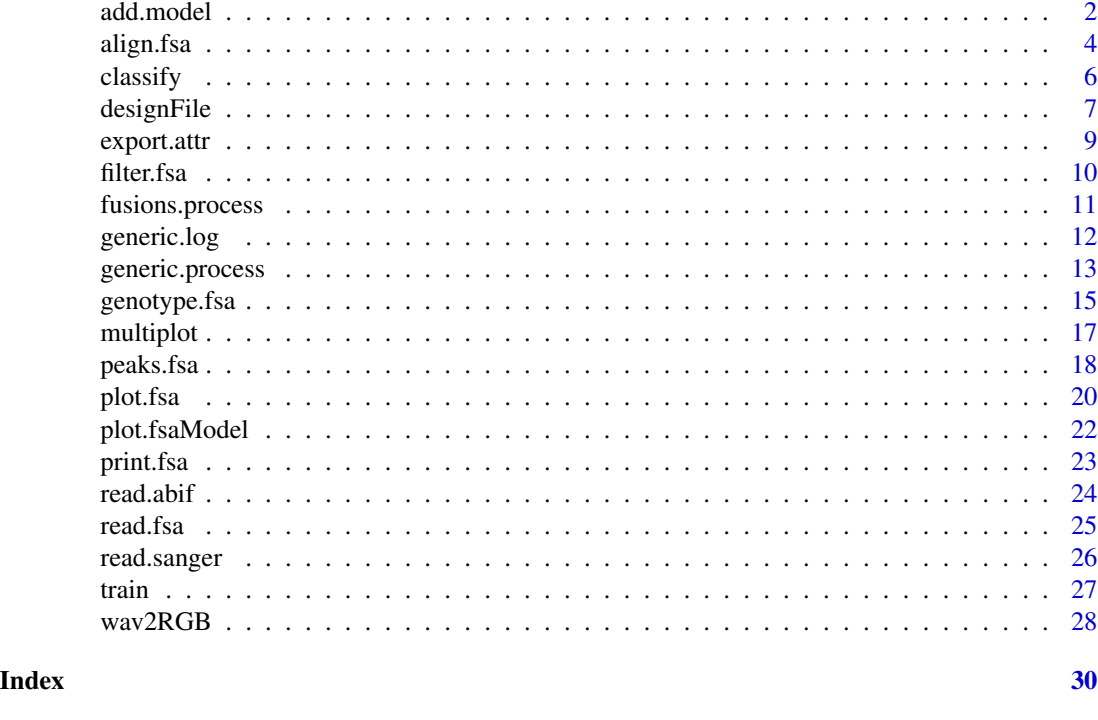

<span id="page-1-1"></span>

add.model *Object constructor for binary predictors*

# Description

This function aggregates the data required to predict class in [classify](#page-5-1).

# Usage

```
add.model(x, model, groupMeans, groupSDs, groupNames, groupColors, threshold,
 geneNames, geneTs, geneMs)
```
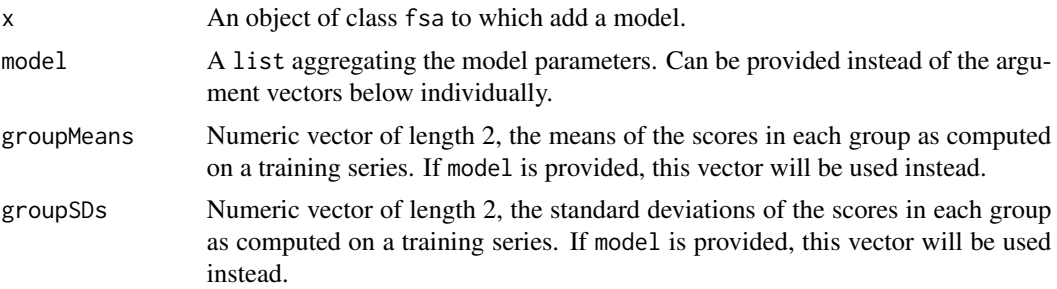

#### <span id="page-2-0"></span>add.model 3

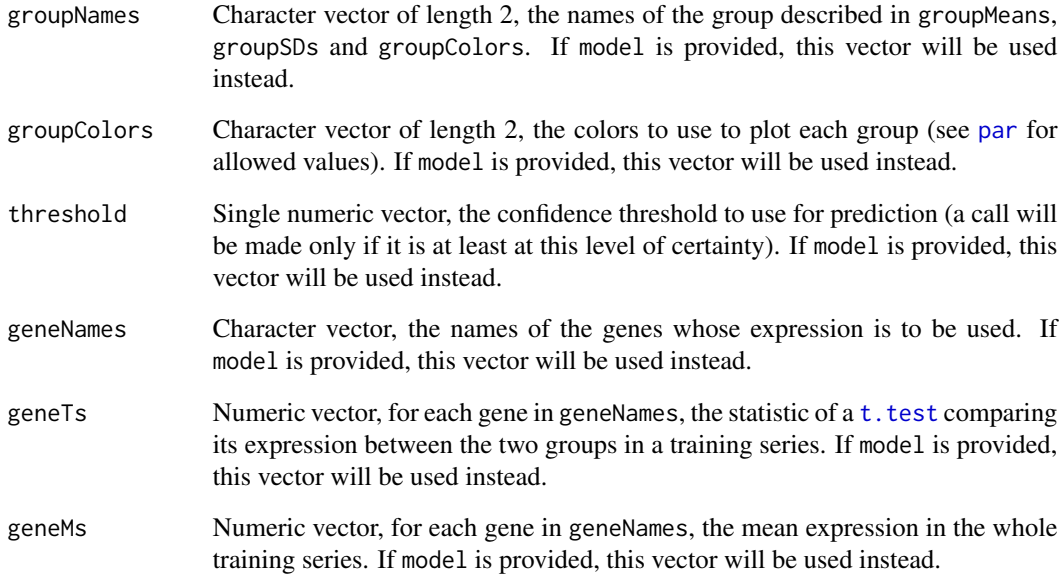

#### Value

Returns an S3 object of class fsaModel.

#### Author(s)

Sylvain Mareschal

# See Also

# [classify](#page-5-1)

```
# Example FSA file provided
fsa <- read.fsa(system.file("extdata/fsa_GEP/A5918.fsa", package="FSAtools"))
# Add model from design file
design <- designFile(system.file("extdata/design_GEP.conf", package="FSAtools"))
fsa <- add.model(fsa, model=design$GLOBALS$MODEL)
# Observe model
print(attr(fsa, "model"))
plot(attr(fsa, "model"))
```
# Description

This function adds to a fsa object a linear regression model allowing the raw time indexes to be converted into base pair sizes, using a known size markers ladder.

# Usage

```
align.fsa(x, channel = "ROX", fullLadder = c(50, 60, 90, 100, 120, 150, 160, 180, 190,
  200, 220, 240, 260, 280, 290, 300, 320, 340, 360, 380, 400), useLadder = c(50, 60,
    90, 100, 120), outThreshold = 0.15, noiseLevel = 10, surePeaks = 5,
leakingRatios = c(-1, 10), trim = c("forward", "backward", "none"),maskOffScale = FALSE, rMin = 0.999, rescue = FALSE, ylim = NULL, ...)
```
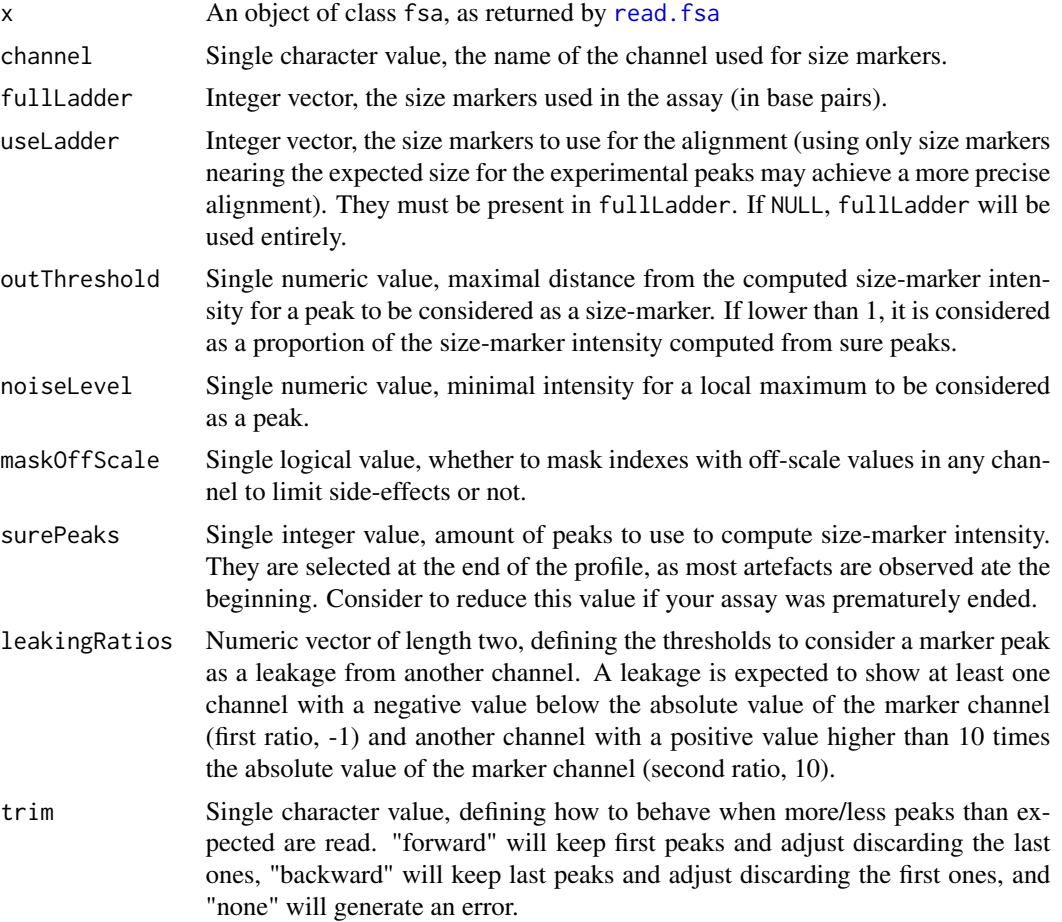

#### <span id="page-4-0"></span>align.fsa 5

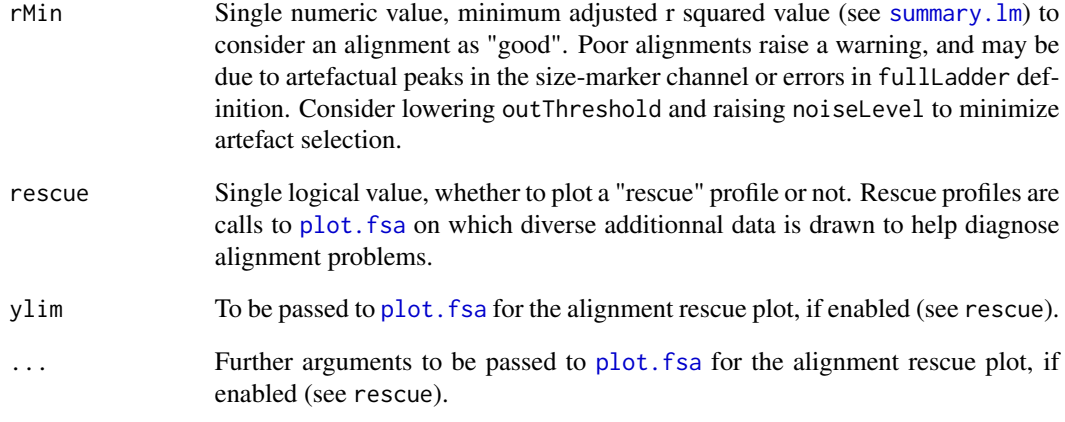

#### Value

Returns the object of class fsa provided with updated [attributes](#page-0-0) :

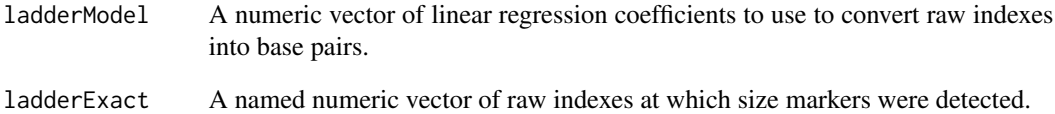

#### Author(s)

Sylvain Mareschal, Philippe Ruminy

```
# Example FSA file provided
fsa <- read.fsa(system.file("extdata/fsa_GEP/A5918.fsa", package="FSAtools"))
# Plot subset of the profile (time index)
plot(fsa, units="index", xlim=c(4000,5000))
# Align using full ladder
fullLadder <- c(
 50, 60, 90, 100, 120, 150, 160, 180, 190, 200, 220,
 240, 260, 280, 290, 300, 320, 340, 360, 380, 400
)
fsa <- align.fsa(fsa, fullLadder=fullLadder)
# Plot subset of the profile (base pairs)
plot(fsa, units="bp", xlim=c(80,130))
```
<span id="page-5-1"></span><span id="page-5-0"></span>

# Description

Predict to which class the sample is most likely to belong, using a modified LPS model.

#### Usage

 $\text{classify}(x, \text{ plot} = \text{TRUE})$ 

# Arguments

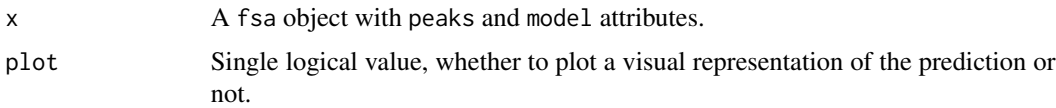

# Value

Returns a list :

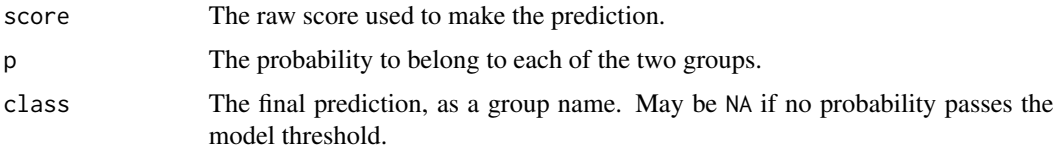

#### Author(s)

Sylvain Mareschal

# References

Radmacher MD, McShane LM, Simon R. A paradigm for class prediction using gene expression profiles. J Comput Biol. 2002;9(3):505-11.

Wright G, Tan B, Rosenwald A, Hurt EH, Wiestner A, Staudt LM. A gene expression-based method to diagnose clinically distinct subgroups of diffuse large B cell lymphoma. Proc Natl Acad Sci U S A. 2003 Aug 19;100(17):9991-6.

Bohers E, Mareschal S, Bouzelfen A, Marchand V, Ruminy P, Maingonnat C, Menard AL, Etancelin P, Bertrand P, Dubois S, Alcantara M, Bastard C, Tilly H, Jardin F. Targetable activating mutations are very frequent in GCB and ABC diffuse large B-cell lymphoma. Genes Chromosomes Cancer. 2014 Feb;53(2):144-53.

#### See Also

[read.fsa](#page-24-1), [peaks.fsa](#page-17-1), [add.model](#page-1-1), [generic.process](#page-12-1)

#### <span id="page-6-0"></span>designFile **7**

#### Examples

```
# Example FSA file provided
fsa <- read.fsa(system.file("extdata/fsa_GEP/A5918.fsa", package="FSAtools"))
fsa <- align.fsa(fsa)
# Add model from design file
design <- designFile(system.file("extdata/design_GEP.conf", package="FSAtools"))
fsa <- add.model(fsa, model=design$GLOBALS$MODEL)
# Add peak heights
fsa <- peaks.fsa(fsa, peaks=design$GLOBALS$PEAKS)
# Classify sample
fsa <- classify(fsa, plot=TRUE)
print(attr(fsa, "classification"))
```
<span id="page-6-1"></span>designFile *Process interface's design file*

#### Description

This function is a slave for [generic.process](#page-12-1). It process a design file and returns its processed elements as a list.

#### Usage

```
designFile(fileName)
```
#### Arguments

fileName Single character value, the path and name of a design file to process.

#### Details

Design files are text file split in multiple sections. Each section starts with a "[NAME]" line and ends when the next section begins. Lines starting with a # sign are ignored, as well as blank lines.

Standard sections refer to an existing R function (the section name is expected to match the function name in a case-sensitive manner), each line in the section setting an argument to call this function : the first value is the argument name, then after a tabulation come one or many values separated by tabulations. Multiple values will be aggregated into a vector, and type.convert will try to guess the correct type.

One or many modifiers can be added in the section name after the function name followed by the : sign and separated by commas (e.g. file.remove:first,nowarn). Modifiers have the following effects :

first The function will be called only once, while processing the first .fsa file.

last The function will be called only once, while processing the last .fsa file.

<span id="page-7-0"></span>nowarn The function will be embedded inside suppressWarnings to silently ignore warnings.

\$NAME and @NAME can be used while setting an argument to refer to global variable NAME. Use \$ reference for character variables, which will be replaced with gsub and can thus be combined (e.g. \$NAME.txt). Use @ reference to obtain the raw R variable, regardless of its type. Default globals are :

FILE PATH The full name and path of the .fsa file currently considered in the loop.

FILE DIR The parent directory of the .fsa file currently considered in the loop.

FILE\_NAME\_The base name (without path) of the .fsa file currently considered in the loop.

**OBJECT** The last object of class 'fsa' returned by any function called in the pipeline.

**OUTPUT PATH** The full name and path defined by output while calling [generic.process](#page-12-1).

**OUTPUT** DIR The parent directory of output while calling [generic.process](#page-12-1).

**OUTPUT\_NAME** The base name (without path) defined by output while calling [generic.process](#page-12-1).

Sections with full uppercase names (only letters and \_ are allowed) will define a new global variable with matching name. The global will be a named list, each line in the section defining a vector (the first value being the name for the vector in the list). The table modifier can be used while defining globals (e.g. PEAKS:table), to request instead the section to be parsed as a TSV file (one row in the section is one row in the table, columns are separated by tabulations, see [read.table](#page-0-0)). The first row will be used as column names and the first column as row names.

A DESIGN global ([DESIGN] section) is strongly recommended to keep design file self-explained, the following elements are suggested :

author The name of the design author (for human readers only).

purpose The description of the design (for human readers only).

FSAtools Version of the FSAtools package for which the design was created (separated with dots).

updated Date of the last design update (YYYY-MM-DD).

Please refer to the two provided working examples to help building your own designs. Full processing with the examples are described in [generic.process](#page-12-1) examples section, direct access to the example design files is shown below.

#### Value

Returns a multi-level list, with a direct children per function to call and an extra GLOBALS element.

Children are named according to the function to call, thus multiple children can have the same name.

#### Author(s)

Sylvain Mareschal

#### See Also

[generic.process](#page-12-1), [generic.interface](#page-12-2)

# <span id="page-8-0"></span>export.attr 9

# Examples

```
# Example file provided
file <- system.file("extdata/design_GEP.conf", package="FSAtools")
design <- designFile(file)
# Alignment rescue design provided
file <- system.file("extdata/design_SNP.conf", package="FSAtools")
design <- designFile(file)
```
export.attr *Print an attribute of a 'fsa' object to a file*

#### Description

Adds the content of an attribute of a 'fsa' object to a CSV file, either appending new rows or columns.

Typically used in [generic.process](#page-12-1) via the design file to export numeric data during the processing.

#### Usage

export.attr(x, attr, file, meta = character(0), sep = "\t", dec = ".", quote = TRUE)

#### Arguments

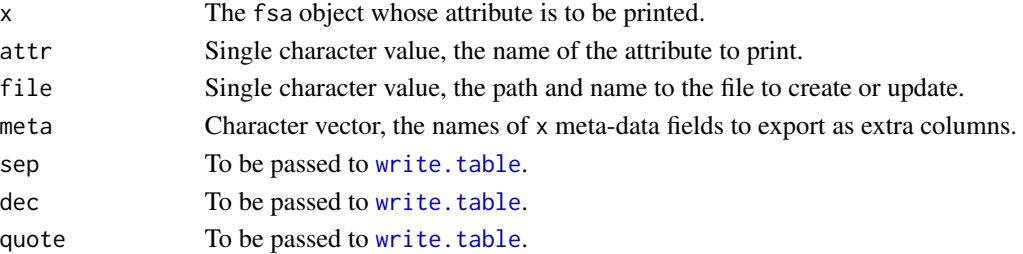

# Details

New data will be appended below the content of the file with extra 'meta' columns, row names will be added only if the file was empty.

#### Value

Invisibly returns TRUE on success.

#### Author(s)

Sylvain Mareschal

#### See Also

[read.fsa](#page-24-1), [peaks.fsa](#page-17-1), [genotype.closest.fsa](#page-14-1), [genotype.ratio.fsa](#page-14-1), [classify](#page-5-1)

<span id="page-9-0"></span>

# Description

Replaces the requested column of values by the output of [filter](#page-0-0), possibly after masking values out of a specified index or bp range.

#### Usage

filter.fsa(x, channel, ..., from = NA, to = NA, units = "bp")

# Arguments

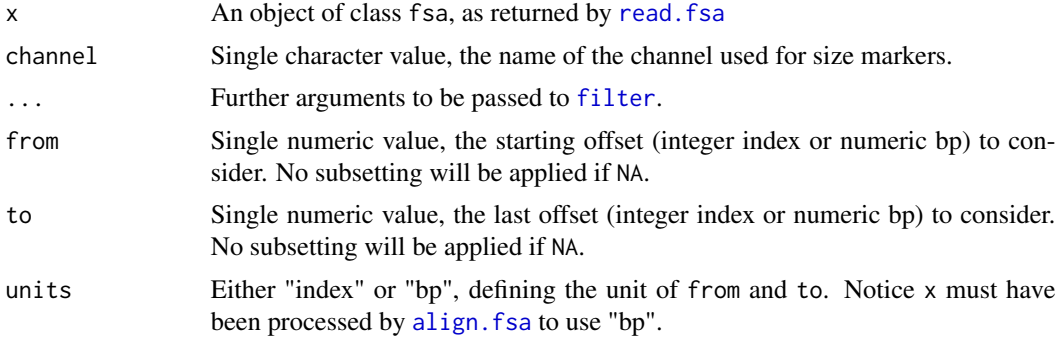

# Value

Returns x, with updated content.

#### Author(s)

Sylvain Mareschal

# See Also

[read.fsa](#page-24-1)

```
# Example FSA file provided
fsa <- read.fsa(system.file("extdata/fsa_GEP/A5918.fsa", package="FSAtools"))
fsa <- align.fsa(fsa)
# Profile before filtering
plot(fsa)
# Plot subset of the profile (base pairs)
fsa <- filter.fsa(fsa, channel="ROX", filter=20, from=40, to=140, units="bp")
```
# <span id="page-10-0"></span>fusions.process 11

```
# Profile after filtering
plot(fsa)
```
fusions.process *LD-RTPCR fusion identification by Sanger*

# Description

Automatically interpret gene fusions found by Sanger sequencing using the Ligation-Dependent PCR protocol.

#### Usage

```
fusions.process(input, design, output, sheet = NA, cores = NA, ...)
```
#### **Arguments**

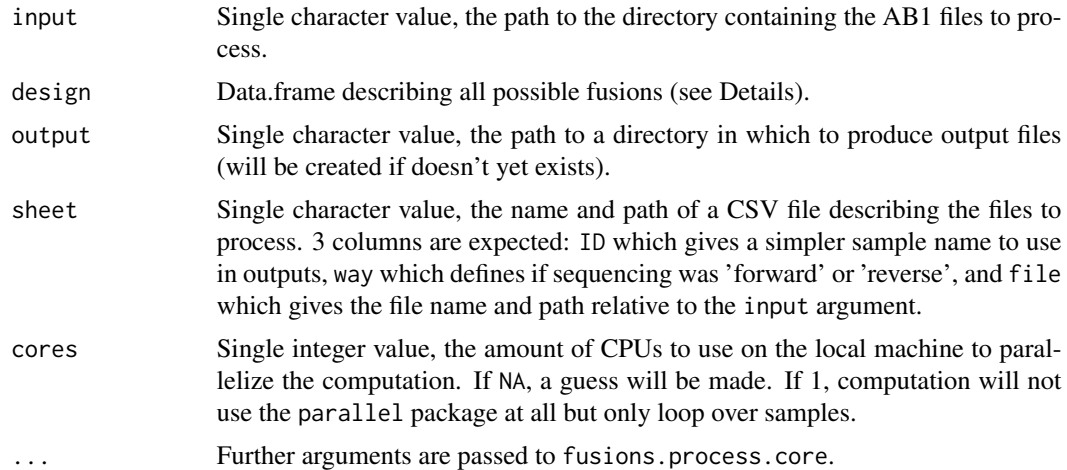

# Details

design must contain one row for each possible combination of a left primer with a right primer, whether this fusion is expected and relevant or not.

Expected columns in design are (excluding extra columns required with extra) :

left.name Character, the name of the left primer.

left.seq Character (uppercase), the sequence of the left primer (gene-specific part only).

left.unileft Character (uppercase), the sequence of the left universal primer used for amplification.

left.symbol Character, the symbol of the gene targeted by the left primer.

left.GRCh38 Character, the genomic coordinates of the last base of the left primer (chromosome:position:strand).

<span id="page-11-0"></span>left.GRCh38\_band Character, the cytogenetic location of the gene targeted by the left primer.

right.name Character, the name of the right primer.

right.seq Character (uppercase), the sequence of the right primer (gene-specific part only).

- right.uniright Character (uppercase), the sequence of the right universal primer used for amplification.
- right.symbol Character, the symbol of the gene targeted by the right primer.
- right.GRCh38 Character, the genomic coordinates of the last base of the right primer (chromosome:position:strand).
- right.GRCh38\_band Character, the cytogenetic location of the gene targeted by the right primer.
- seq\_forward Character (uppercase), the complete sequence expected in forward sequencing (concatenation of left.unileft, left.seq, right.seq, right.uniright and the right tail, if any).
- seq\_reverse Character (uppercase), the complete sequence expected in reverse sequencing (reverse complement of a concatenation of the left tail, if any, left.unileft, left.seq, right.seq, right.uniright).

Please contact the authors to obtain a relevant design object.

#### Value

Invisibly returns the aggregated table of top results for all samples.

Various files are produced, in location set by the output argument :

Top.csv The aggregated table of top results for all samples.

\***.pdf** One plot for each sample, showing the sequencing profile and the best alignments found.

#### Author(s)

Sylvain Mareschal

#### See Also

[generic.process](#page-12-1)

generic.log *Wrapper for* generic.process

#### **Description**

This function is mainly a wrapper for [generic.process](#page-12-1), diverting messages, warnings and errors to a more readable log file.

#### Usage

generic.log(..., logFile)

# <span id="page-12-0"></span>generic.process 13

#### **Arguments**

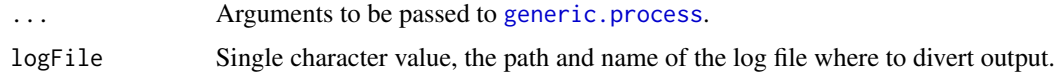

# Value

Either an error object if one occured, an integer number of warnings which happened during the (otherwise successfull) processing or TRUE if everything went fine.

# Author(s)

Sylvain Mareschal

# See Also

[generic.process](#page-12-1), [generic.interface](#page-12-2)

# Examples

```
# Working in temporary directory
output <- sprintf("%s/GEP", tempdir())
logFile <- sprintf("%s.log", output)
# Direct analysis
generic.process(
  input = system.file("extdata/fsa_GEP", package="FSAtools"),
  design = system.file("extdata/design_GEP.conf", package="FSAtools"),
 output = output)
# Logged analysis (check logFile)
generic.log(
  input = system.file("extdata/fsa_GEP", package="FSAtools"),
  design = system.file("extdata/design_GEP.conf", package="FSAtools"),
 output = output,logFile = logFile
)
```
<span id="page-12-1"></span>generic.process *Processing multiple FSA files*

# <span id="page-12-2"></span>Description

generic.process handles the whole analysis of a series of .fsa files according to the pipeline described in the user-provided design file, generating tabular and graphical profiles.

generic.interface summons a Tcl-Tk interface to call generic.process interactively.

#### <span id="page-13-0"></span>Usage

```
generic.process(input, design, output, include = NULL, exclude = NULL,
   progressBar = NULL)
generic.interface()
```
#### Arguments

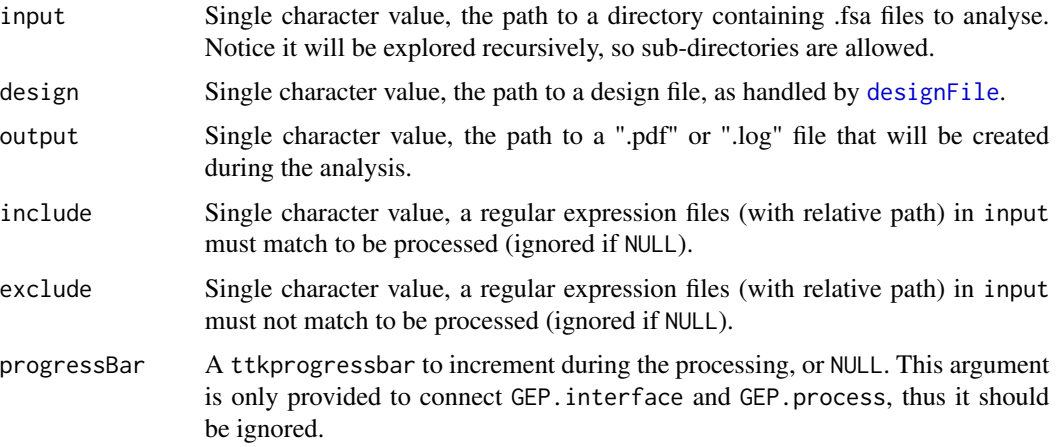

# Details

The content of the analysis pipeline is fully controlled by the design file, see [designFile](#page-6-1) for details and the examples section below for two working examples provided in the package.

More generally, generic.process loops over the list of .fsa files in the input directory and calls the requested functions one after the other, updating the fsa object at each step.

# Value

Return nothing. generic.process raise errors, warnings and messages which are intercepted by generic.interface and redirected to the log file (output.log).

# Author(s)

Sylvain Mareschal

#### References

Mareschal, Ruminy et al (2015) <doi:10.1016/j.jmoldx.2015.01.007> "Accurate Classification of Germinal Center B-Cell-Like/Activated B-Cell-Like Diffuse Large B-Cell Lymphoma Using a Simple and Rapid Reverse Transcriptase-Multiplex Ligation-Dependent Probe Amplification Assay: A CALYM Study"

#### See Also

[designFile](#page-6-1)

# <span id="page-14-0"></span>genotype.fsa 15

#### Examples

```
### EXAMPLE 1 : Gene expression (RT-MLPA) ###
# Working in temporary directory
output <- sprintf("%s/GEP", tempdir())
# See files before analysis
dir(system.file("extdata", package="FSAtools"))
# Launch analysis in package directory
generic.process(
  input = system.file("extdata/fsa_GEP", package="FSAtools"),
  design = system.file("extdata/design_GEP.conf", package="FSAtools"),
 output = output
\lambda# List resulting files
dir(dirname(output), full.names=TRUE)
### EXAMPLE 2 : Genotyping ###
# Working in temporary directory
output <- sprintf("%s/SNP", tempdir())
# See files before analysis
dir(system.file("extdata", package="FSAtools"))
# Launch analysis in package directory
generic.process(
  input = system.file("extdata/fsa_SNP", package="FSAtools"),
  design = system.file("extdata/design_SNP.conf", package="FSAtools"),
  output = output
\lambda# List resulting files
dir(dirname(output), full.names=TRUE)
```
genotype.fsa *Calls alleles for a SNP genotyping experiment*

#### <span id="page-14-1"></span>**Description**

Calls alleles in experiments where fragments of different sizes are expected according to the allele.

genotype.closest.fsa selects for each allele the closest expected normalized peak height among the 0, 1 and 2 copy values provided in the design.

genotype.ratio.fsa calls an allele as absent, heterozygous or homozygous using fixed thresholds on the proportion of signal from a locus.

<span id="page-15-0"></span>genotype.N1.fsa calls an allele as present if it exceeds a given proportion of the expected signal for 1 copy, as provided in the design. When a single allele is called present for a locus, it is considered homozygous.

#### Usage

```
genotype.closest.fsa(x)
genotype.ratio.fsa(x, homo = 0.85, hetero = c(0.3, 0.7))
genotype.N1.fsa(x, threshold = 0.1)
```
#### Arguments

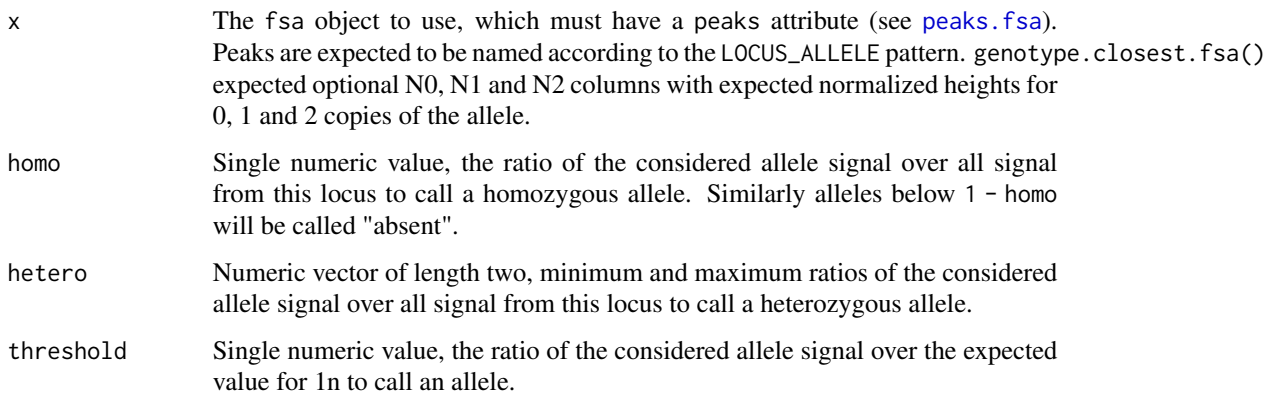

# Value

Returns x, with a new or updated genotypes attribute, a data. frame with a row for each locus :

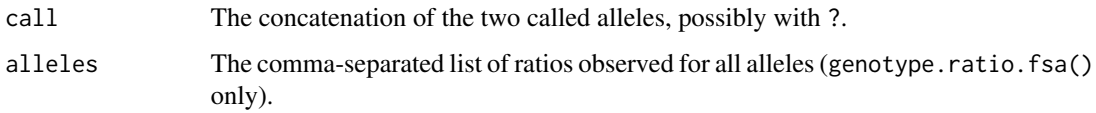

A calls vector attribute is also set, corresponding to the call column only.

# Note

All three functions assume peaks to be named according to the following convention : "ALLELE - LOCUS".

#### Author(s)

Sylvain Mareschal

#### See Also

[generic.process](#page-12-1)

#### <span id="page-16-0"></span>multiplot that the contract of the contract of the contract of the contract of the contract of the contract of the contract of the contract of the contract of the contract of the contract of the contract of the contract of

# Examples

```
# Using a design file
design <- designFile(system.file("extdata/design_SNP.conf", package="FSAtools"))
# Example FSA file provided
fsa <- read.fsa(system.file("extdata/fsa_SNP/A7840.fsa", package="FSAtools"))
fsa <- align.fsa(
 fsa,
 channel = design$align.fsa$channel,
 outThreshold = design$align.fsa$outThreshold,
 useLadder = design$align.fsa$useLadder
)
fsa <- peaks.fsa(fsa, peaks=design$GLOBALS$PEAKS)
# Genotype
fsa <- genotype.ratio.fsa(fsa)
print(attr(fsa, "genotypes"))
print(attr(fsa, "calls"))
```
multiplot *Wrapper to layout*

# Description

Calls [layout](#page-0-0) using atomic arguments and convenient defaults, mainly to be included in [generic.process](#page-12-1) design files.

#### Usage

```
multiplot(nrow, ncol, widths = rep.int(1, ncol), heights = rep.int(1, nrow),
  indexes = 1:(nrow * ncol), byrow = FALSE, respect = FALSE, cex = 1)
```
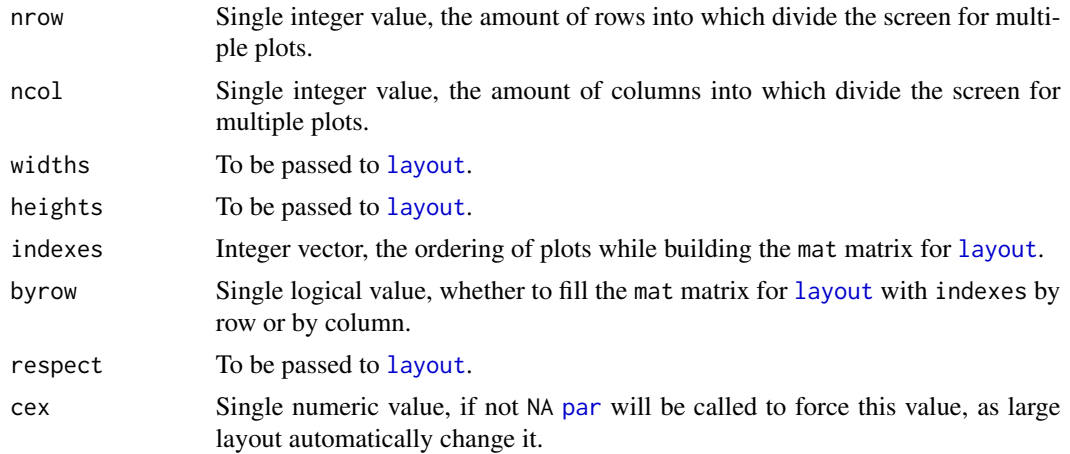

# Value

Invisibly returns TRUE on success.

# Author(s)

Sylvain Mareschal

# See Also

[generic.process](#page-12-1)

# Examples

```
multiplot(nrow=1, ncol=3, widths=c(1,2,2))
plot(1:5)
plot(1:5)
plot(1:5)
```
<span id="page-17-1"></span>peaks.fsa *Get maximal value in ranges*

# Description

Look for the maximal value in one or many ranges, typically for peak detection.

# Usage

```
peaks.fsa(x, peaks, names, size.min, size.max, channels, colors,
  logTransform = FALSE, lowThreshold = 1000, noiseRange = c(-10, 0))
```
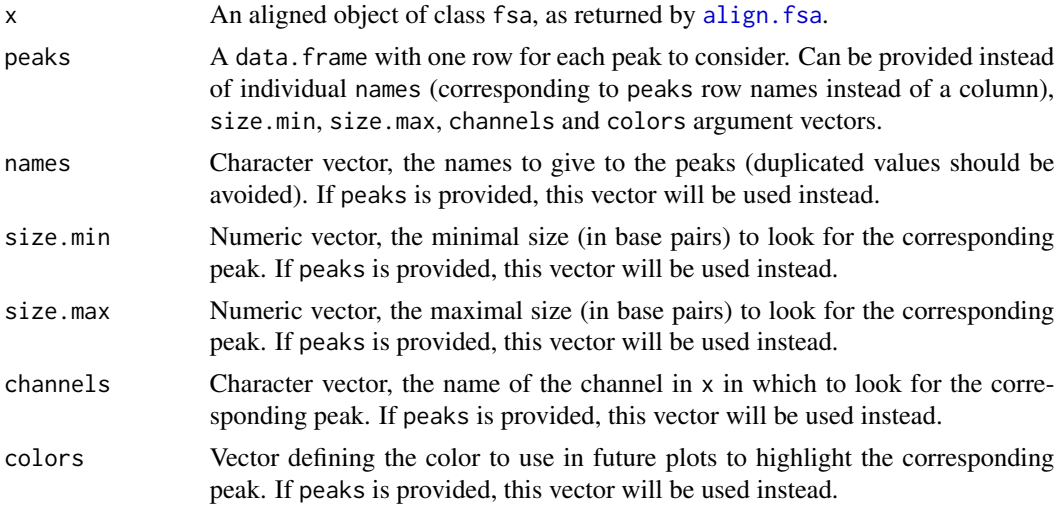

<span id="page-17-0"></span>

#### <span id="page-18-0"></span>peaks.fsa 19

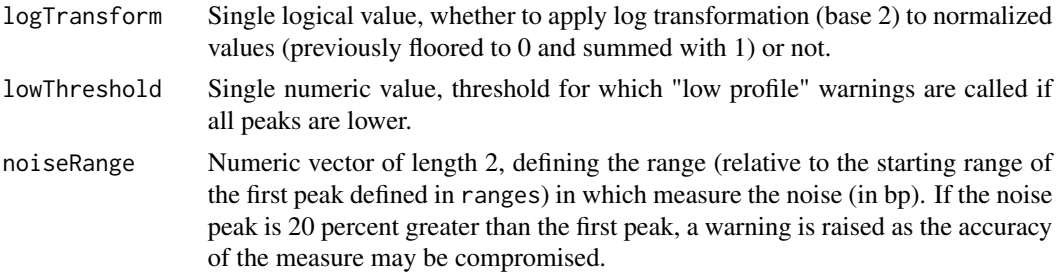

#### Value

Returns x, with a new or updated peaks attribute, a data. frame with a row for each range :

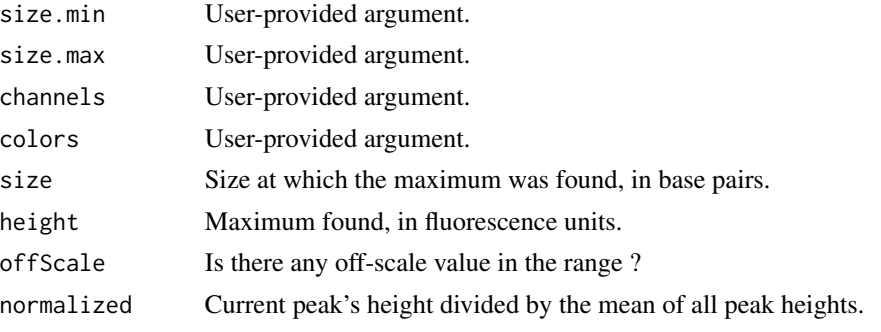

A normalized vector attribute is also set, corresponding to the normalized column only.

# Author(s)

Sylvain Mareschal

#### See Also

#### [generic.process](#page-12-1)

```
# Example FSA file provided
fsa <- read.fsa(system.file("extdata/fsa_GEP/A5918.fsa", package="FSAtools"))
fsa <- align.fsa(fsa)
# Single custom interval
fsa <- peaks.fsa(
 fsa,
 names = "IRF4",
 size.min = 86.2,
 size.max = 87.5,
 channels = "6-FAM",
 colors = "blue"
)
print(attr(fsa, "peaks"))
```
20 plot.fsa

```
# Using a design file
design <- designFile(system.file("extdata/design_GEP.conf", package="FSAtools"))
fsa <- peaks.fsa(fsa, peaks=design$GLOBALS$PEAKS)
print(attr(fsa, "peaks"))
```
#### <span id="page-19-1"></span>plot.fsa *Plot method for "fsa" objects*

#### Description

Plots a fsa object. For each selected channel, a line is drawn bewteen measured fluorescence intensities (y axis) along the electrophoresis time (x axis).

# Usage

```
## S3 method for class 'fsa'
plot(x, units = NA, channels = NA, chanColors = NA, ladder = TRUE,offScaleCol = "#FF0000", offScalePch = "+", offScaleCex = 0.4, bg = "white",
    fg = "black", title = "", title.add = 0, title(line = NA, xlab = NA,ylab = "Intensity", xlim = NA, ylim = NA, xaxt = "s", yaxt = "s", bty = "o",
    xaxp = NA, nticks = 5, all.bp = TRUE, peaks.alpha = 48L, peaks.srt = 30,
   peaks.adj = c(\emptyset, \emptyset), peaks.cex = 1.3, peaks.font = 2, legend.x = "topleft", ...)
```
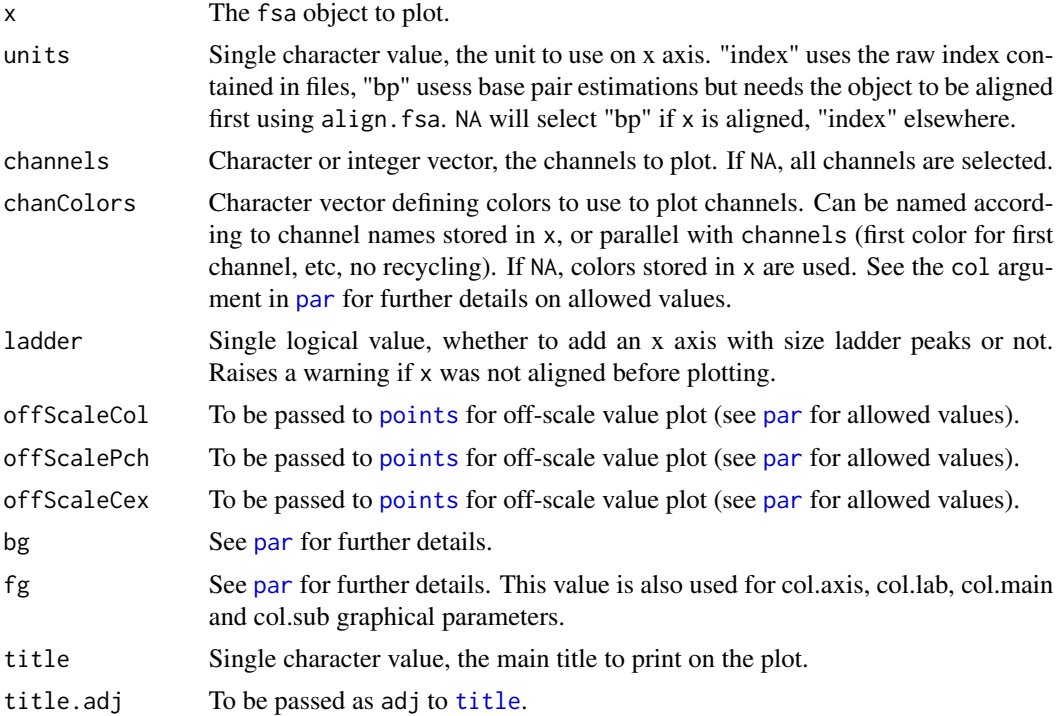

<span id="page-19-0"></span>

#### <span id="page-20-0"></span>plot.fsa 21

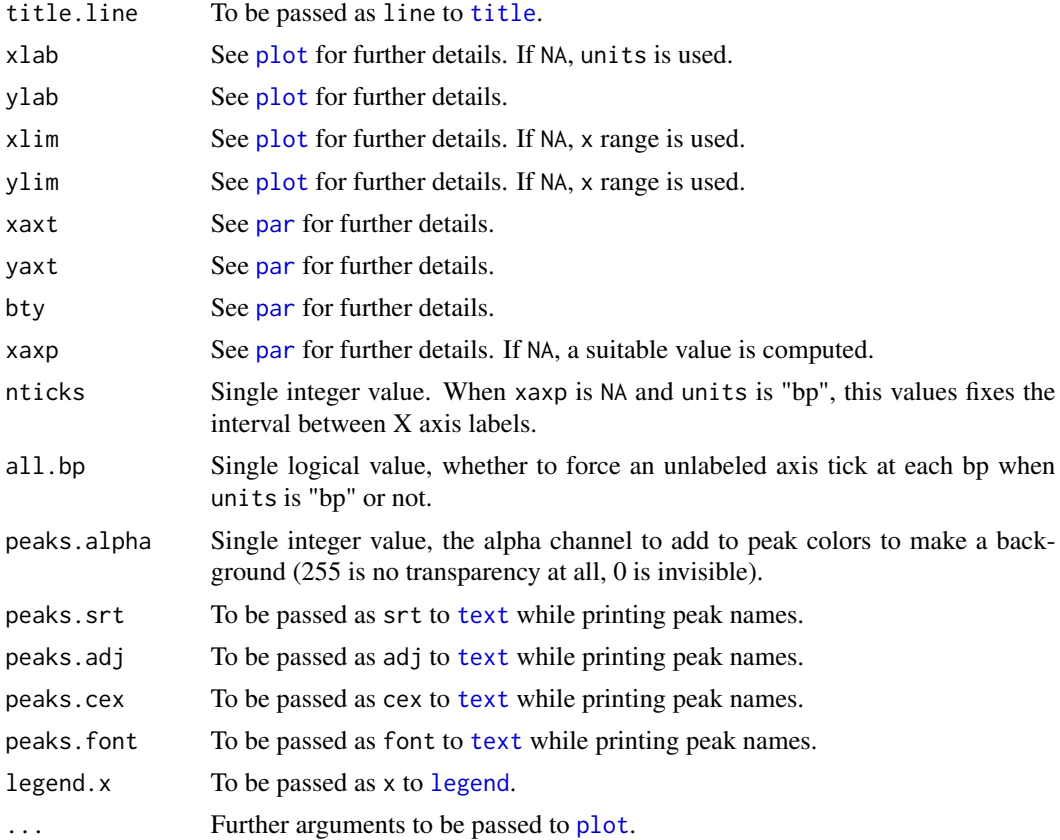

# Value

Invisibly returns TRUE on success.

# Author(s)

Sylvain Mareschal

# See Also

[read.fsa](#page-24-1)

```
# Example FSA file provided
fsa <- read.fsa(system.file("extdata/fsa_GEP/A5918.fsa", package="FSAtools"))
# Plot whole profile
plot(fsa)
# Plot subset of the profile (time index)
plot(fsa, units="index", xlim=c(4000,5000))
```

```
# Plot subset of the profile (base pairs)
fsa <- align.fsa(fsa)
plot(fsa, units="bp", xlim=c(80,130))
```
plot.fsaModel *Plot method for "fsaModel" objects*

# Description

Plots a fsaModel object.

#### Usage

```
## S3 method for class 'fsaModel'
plot(x, xlab = "Score", lwd = 3, ...)
```
#### Arguments

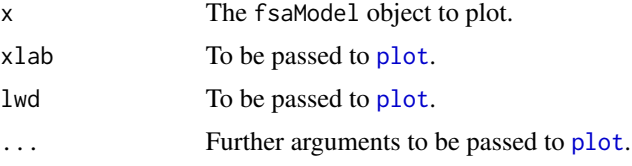

#### Value

Invisibly returns TRUE on success.

#### Author(s)

Sylvain Mareschal

# See Also

[train](#page-26-1)

```
# Example FSA file provided
fsa <- read.fsa(system.file("extdata/fsa_GEP/A5918.fsa", package="FSAtools"))
```

```
# Add model from design file
design <- designFile(system.file("extdata/design_GEP.conf", package="FSAtools"))
fsa <- add.model(fsa, model=design$GLOBALS$MODEL)
```

```
# Plot model
plot(attr(fsa, "model"))
```
<span id="page-21-0"></span>

<span id="page-22-0"></span>

# Description

Prints a short summary of an fsa object.

# Usage

```
## S3 method for class 'fsa'
print(x, \ldots)
```
# Arguments

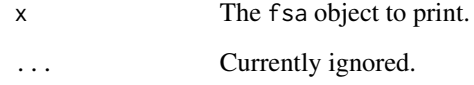

# Value

Invisibly returns TRUE on success.

# Author(s)

Sylvain Mareschal

#### See Also

[read.fsa](#page-24-1)

# Examples

```
# Example FSA file provided
fsa <- read.fsa(system.file("extdata/fsa_GEP/A5918.fsa", package="FSAtools"))
print(fsa)
```
# Aligned version fsa <- align.fsa(fsa) print(fsa)

<span id="page-23-1"></span><span id="page-23-0"></span>

#### Description

ABIF stands for Applied Biosystem Inc. Format, a binary format modeled after TIFF format. Corresponding files usually have an  $\star$ . ab1 or  $\star$ . fsa extension.

#### Usage

```
read.abif(filename, max.bytes.in.file = file.info(filename)$size,
 pied.de.pilote = 1.2, verbose = FALSE)
```
# Arguments

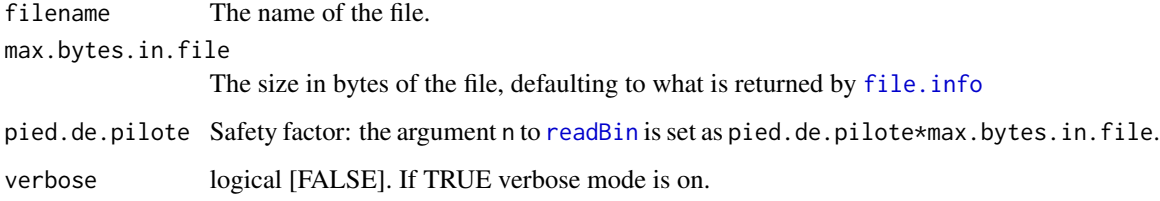

#### Details

All data are imported into memory, there is no attempt to read items on the fly.

#### Value

A list with three components: Header which is a list that contains various low-level information, among which numelements is the number of elements in the directory and dataoffset the offset to find the location of the directory. Directory is a data.frame for the directory of the file with the number of row being the number of elements in the directory and the 7 columns describing various low-level information about the elements. Data is a list with the number of components equal to the number of elements in the directory.

#### Note

This function and the current help page were duplicated from the **seqinr** package in its 3.0-7 version (available on the CRAN under GPL 2 licensing).

#### Author(s)

J.R. Lobry, 'bool' type implemented by Sylvain Mareschal

#### <span id="page-24-0"></span>read.fsa 25

# References

Charif, D. and Lobry, J.R. (2007) Structural approaches to sequence evolution: Molecules, networks, populations ISBN 978-3-540-35305-8, pp 207-232.

Anonymous (2006) Applied Biosystem Genetic Analysis Data File Format. Available at [https://](https://projects.nfstc.org/workshops/resources/articles/ABIF_File_Format.pdf) [projects.nfstc.org/workshops/resources/articles/ABIF\\_File\\_Format.pdf](https://projects.nfstc.org/workshops/resources/articles/ABIF_File_Format.pdf). Last visited on 2020-07-10.

# See Also

[readBin](#page-0-0) which is used here to import the binary file and file. info to get the size of the file.

# Examples

```
# Example FSA file provided
rawFsa <- read.abif(system.file("extdata/fsa_GEP/A5918.fsa", package="FSAtools"))
```
<span id="page-24-1"></span>read.fsa *Imports a .fsa file from Applied Biosystems*

# Description

This function parses a FSA file holding fragment analysis data, using seqinr package's [read.abif](#page-23-1).

# Usage

```
read.fsa(file, lowess = TRUE, lowess.top = 200, processed = FALSE, meta.extra = NULL,
  quiet = FALSE, ...)
```
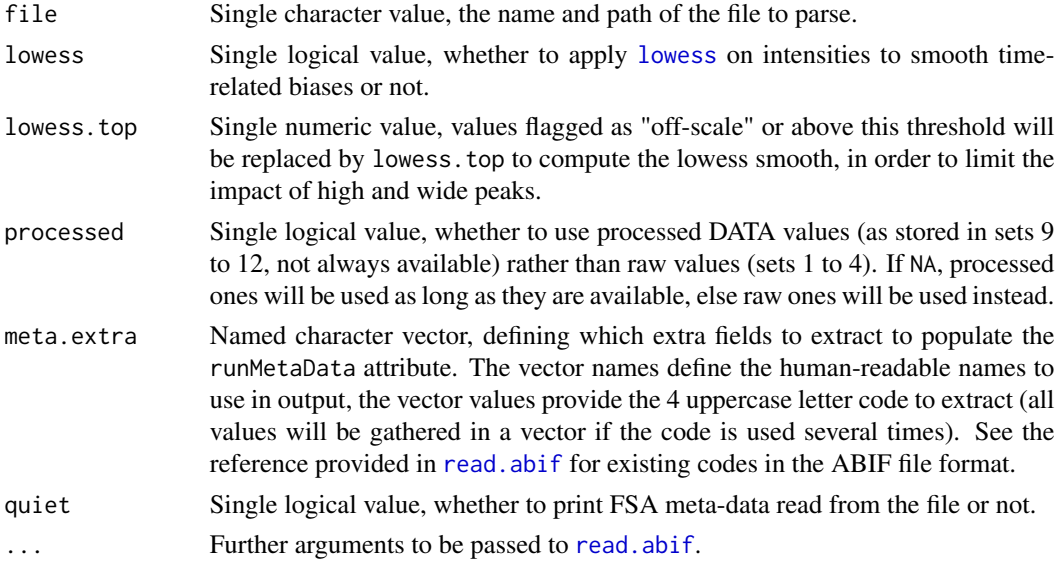

# Value

A S3 object of class fsa

# Author(s)

Sylvain Mareschal

# See Also

[read.abif](#page-23-1), [generic.process](#page-12-1), [plot.fsa](#page-19-1), [read.sanger](#page-25-1)

#### Examples

```
# Example FSA file provided
fsa <- read.fsa(system.file("extdata/fsa_GEP/A5918.fsa", package="FSAtools"))
print(fsa)
```
<span id="page-25-1"></span>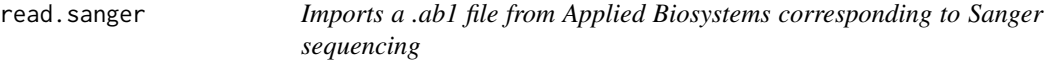

#### Description

This function parses a FSA/AB1 file using [read.fsa](#page-24-1), with few adjustments for Sanger sequencing experiments.

#### Usage

```
read.sanger(file, channelOrder = NULL, guess.threshold = 0.3, processed = NA,
  lowss = FALSE, ...)
```
# Arguments

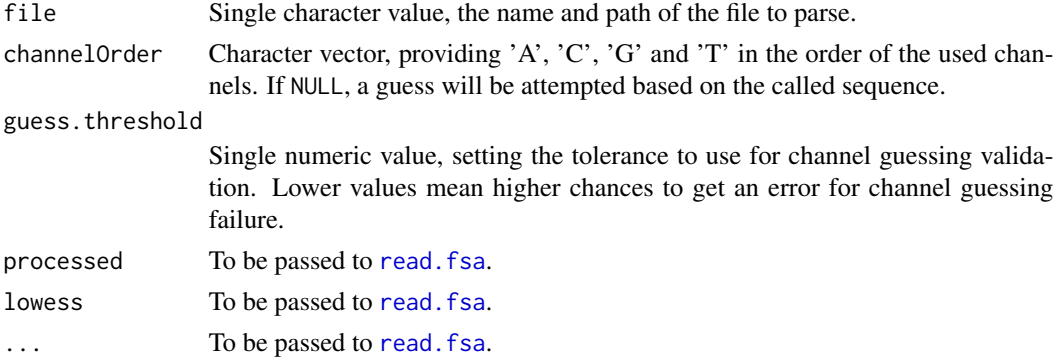

#### Value

A S3 object of class fsa

<span id="page-25-0"></span>

#### <span id="page-26-0"></span>train 27

# Author(s)

Sylvain Mareschal

# See Also

[read.fsa](#page-24-1), [read.abif](#page-23-1)

<span id="page-26-1"></span>train *Training function for binary predictors*

# Description

This function build a model from data to predict class in [classify](#page-5-1).

# Usage

```
train(peakMatrix, group, filter.p = 0.05, groupColors = c("red", "blue"),
 threshold = 0.9)
```
# Arguments

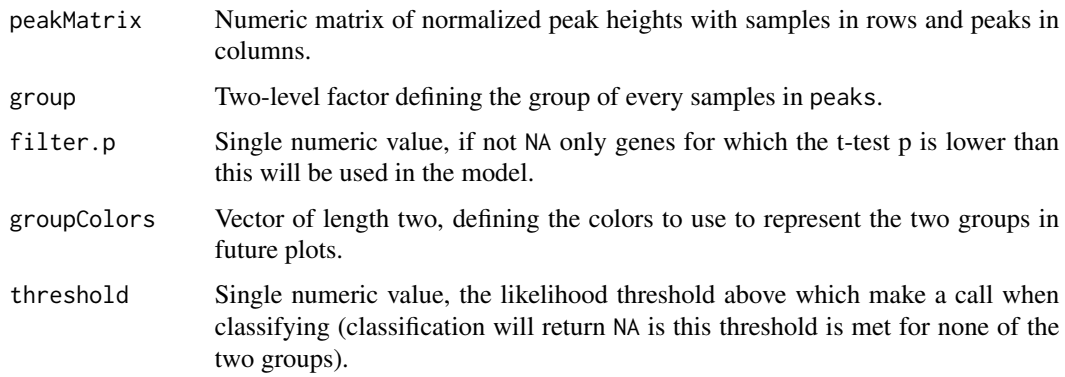

# Value

Returns an S3 object of class fsaModel.

#### Author(s)

Sylvain Mareschal

# See Also

[add.model](#page-1-1), [classify](#page-5-1)

# Examples

```
# Underlying truth for pseudo-data (10 genes)
geneNames <- paste("gene", LETTERS[1:10], sep=".")
geneMean <- abs(rnorm(10))
groupShift <- rnorm(10, sd=0.1)
# Generate pseudo-data for 50 samples
mtx <- NULL
for(g in 1:10) {
 x <- rnorm(n=50, mean=geneMean[g], sd=0.1)
 x[1:25] <- x[1:25] + groupShift[g]
 x[26:50] <- x[26:50] - groupShift[g]
 mtx < - cbind(mtx, x)
}
colnames(mtx) <- geneNames
rownames(mtx) <- c(
 paste("group1", 1:25, sep="."),
 paste("group2", 26:50, sep=".")
)
# Train model
group <-c(rep("group1", 25),
 rep("group2", 25)
)
model <- train(mtx, group)
plot(model)
# Compare model to truth
i <- match(geneNames, model$geneNames)
out <- data.frame(
 gene = geneNames,
 true.M = geneMean,
 model.M = model$geneMs[i],
 true.shift = groupShift,
 model.T = model$geneTs[i]
)
print(out)
```
wav2RGB *Converts light wavelengths to RGB colors*

### Description

Converts wavelengths in nanometers into corresponding visible colors.

#### Usage

wav2RGB(wav)

<span id="page-27-0"></span>

#### wav2RGB 29

# Arguments

wav Numeric vector of wavelengths (in nanometers) to convert into colors.

# Value

Returns a character vector of the same length as wav, with an RGB color for each wavelength. Wavelengths out of visible ranges return black.

# Author(s)

Sylvain Mareschal

# References

<http://codingmess.blogspot.fr/2009/05/conversion-of-wavelength-in-nanometers.html>

```
wv <- seq(from=300, to=800, by=10)
plot(x=wv, y=rep(1, length(wv)), col=wav2RGB(wv), pch=19)
```
# <span id="page-29-0"></span>**Index**

add.model, [2,](#page-1-0) *[6](#page-5-0)*, *[27](#page-26-0)* align.fsa, [4,](#page-3-0) *[10](#page-9-0)*, *[18](#page-17-0)* attributes, *[5](#page-4-0)* classify, *[2,](#page-1-0) [3](#page-2-0)*, [6,](#page-5-0) *[9](#page-8-0)*, *[27](#page-26-0)* designFile, [7,](#page-6-0) *[14](#page-13-0)* export.attr, [9](#page-8-0) file.info, *[24,](#page-23-0) [25](#page-24-0)* filter, *[10](#page-9-0)* filter.fsa, [10](#page-9-0) fusions.process, [11](#page-10-0) generic.interface, *[8](#page-7-0)*, *[13](#page-12-0)* generic.interface *(*generic.process*)*, [13](#page-12-0) generic.log, [12](#page-11-0) generic.process, *[6](#page-5-0)[–9](#page-8-0)*, *[12,](#page-11-0) [13](#page-12-0)*, [13,](#page-12-0) *[16–](#page-15-0)[19](#page-18-0)*, *[26](#page-25-0)* genotype.closest.fsa, *[9](#page-8-0)* genotype.closest.fsa *(*genotype.fsa*)*, [15](#page-14-0) genotype.fsa, [15](#page-14-0) genotype.N1.fsa *(*genotype.fsa*)*, [15](#page-14-0) genotype.ratio.fsa, *[9](#page-8-0)* genotype.ratio.fsa *(*genotype.fsa*)*, [15](#page-14-0) layout, *[17](#page-16-0)* legend, *[21](#page-20-0)* lowess, *[25](#page-24-0)* multiplot, [17](#page-16-0) par, *[3](#page-2-0)*, *[17](#page-16-0)*, *[20,](#page-19-0) [21](#page-20-0)* peaks.fsa, *[6](#page-5-0)*, *[9](#page-8-0)*, *[16](#page-15-0)*, [18](#page-17-0) plot, *[21,](#page-20-0) [22](#page-21-0)* plot.fsa, *[5](#page-4-0)*, [20,](#page-19-0) *[26](#page-25-0)* plot.fsaModel, [22](#page-21-0) points, *[20](#page-19-0)* print.fsa, [23](#page-22-0) read.abif, [24,](#page-23-0) *[25](#page-24-0)[–27](#page-26-0)*

read.sanger, *[26](#page-25-0)*, [26](#page-25-0) read.table, *[8](#page-7-0)* readBin, *[24,](#page-23-0) [25](#page-24-0)* summary.lm, *[5](#page-4-0)* t.test, *[3](#page-2-0)* text, *[21](#page-20-0)* title, *[20,](#page-19-0) [21](#page-20-0)* train, *[22](#page-21-0)*, [27](#page-26-0) wav2RGB, [28](#page-27-0) write.table, *[9](#page-8-0)*

read.fsa, *[4](#page-3-0)*, *[6](#page-5-0)*, *[9,](#page-8-0) [10](#page-9-0)*, *[21](#page-20-0)*, *[23](#page-22-0)*, [25,](#page-24-0) *[26,](#page-25-0) [27](#page-26-0)*